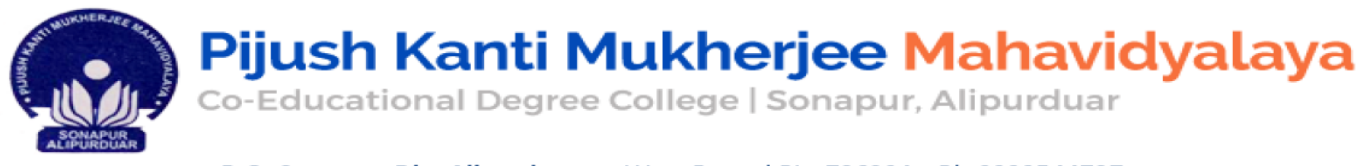

P.O- Sonapur, Dist. Alipurduar, West Bengal, Pin-736204 Ph-9333544737 Email ID:pijushmukherjeemahavidyalaya@gmail.com

## **তৃতীয় বর্ষের সকল ছাত্র-ছাত্রীর্ের উর্েশ্য ন াটিশ্**

= 24ই সেপ্টেম্বর তোমাদের পরীক্ষার রুটিন দিযে দেওযা হবে নীচে দেওযা ওযেবসাইটে।

nbuexams.net

pkmmahavidyalaya.in

- $>$  2৫ই সেপ্টেম্বর পরীক্ষার Revised Admit Card দেওয়া হবে নতুন করে । Admit Card নীচে দেওয়া ওয়েবসাইটে পেয়ে যাবে। nbuexams.net
- $>$  পরীক্ষার্থীরা পরীক্ষার ৩০ মিনিট আগে প্রশ্নপত্র nbuexams.net থেকে ডাউনলোড করতে পারবে।

## **উত্তরপত্র জমা নেওয়ার নের্ত্র েুটি উপায় প্রর্ াজয –**

**≻** $পরীক্ষার্থীরা বাডিতে বসে ফাঁকা উত্তরপত্রে প্রশ্নত্তর লিখবে এবং পরীক্ষার্থীর অভিভাবক বা কোন$ অনুমোদিত ব্যক্তি পরীক্ষার দিন পরিক্ষা শেষ হবার ৩০ মিনিটের মধ্যে উত্তরপত্র কলেজে জমা দিবে। উত্তর পত্র জমা দেওয়ার সময় ডাউনলোড করা Admit Card, Registration Card ও Photo id সহ উত্তরপত্র নিয়ে এসে কলেজে জমা দিতে হবে।

অর্থেো

- $\triangleright$  পরীক্ষার্থীরা পরীক্ষা শেষ হওয়ার ৩০ মিনিটের মধ্যে online এ উত্তর পত্র PDF ফাইল করে কলেজের Email id তে পাঠাতে পারে। তবে অবশ্যই পরীক্ষার থাতার মূল কপি (উত্তরপত্র) কলেজে জমা দিতে হবে।
- $\triangleright$  উক্ত সময়ের আগে ও পরে কারও কোন আবেদন গ্রাহ্য হবে না।
- ➢ উপ্টেখয, উত্তরপত্র কপ্ট প্টে েমো সেেোর েমে কপ্ট ে সর্থপ্টক একটি রদেে দেপ্টে সেওেো হপ্টে।

## **উত্তরপত্র পাঠার্ ার জ য E-mail id**

Bengali - bengalipkmm@gmail.com English- englishdept.pkm@gmail.com Education – sdpsutradhar@gmail.com Political science – dipenroyatheist36@gmail.com History –Sanchayita.net@gmail.com Sanskrit - ghantanotfound555@gmail.com Geography –biswajit.its@gmail.com